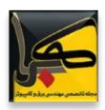

**KNO-1003-4105**

# **نگاشت الیه های شبکه خارجی از طریق آسیبپذیری پروتکل های IP/TCP**

**شادی حسین <sup>1</sup> ho3einshadi@gmail.com 2 یعقوب فرجامی farjami@gmail.com**

فارغ الحصیل، کارسناسی ارشد، مهندسی فناوری اطالعات، دانشگاه قم، ایران <sup>۱</sup> استاد، دانشیار، مهندسی فناوری اطالعات، دانشگاه قم، ایران <sup>2</sup>

**چکیده:** برای نگاشت الیه دوم شبکه باید از آسیب پذیری پروتکل های مسیریابی داخلی استفاده کنیم تا بدانیم در داخل یک روتر چه سیستم هایی سرویس میگیرند، این آسیب پذیری ها برای پروتکل *RIP* روی پورت۵2۰ و برای *OSPF* روی پورت ۸۹ قابل مشخص می با شد و فقط کافی ست برای تعامل با این پروتکل ها با ا ستفاده از سرویس گیرنده آن که جزئیات بی شتر آن در ک تابخانه *SCAPY* موجود می با شد یک برنامه ب سازیم همچنین پروتکل دیگری که برای نگا شت و ار سال دیتاگرام به خارج شبکه مانند پروتکل های *ARP , ICMP* می باشد که در قطعه *UDP* استفاده می شوند بکار گرفته میشود.

در شـبکه برای کشـف میزبان ها در زیر لایه پیوند داده از سـرویس های احراز اصـالت و برای لایه شـبکه از پروتکلهای مسـیریابی و همچنین برای لایه انتقال از نوع پروتکلهای رمزنگاری برای احراز هویت میزبان ا ستفاده می کنیم ، که تمام موارد فوق در می تواند در جریان شنا سایی یک میزبان یا سی ستم به ما کمک کند و مهمترین م ساله ار سال دیتاگرام به م سیر انتخابی و شنا سای ی آ سیب پذیریهای بسیاری که وجود دارد می تواند به ما در شناسایی رفتار یک سیستم کمک کند چرا که برای هر پورتی یک اسکریپت برای دور زدن فرایند احراز هویت وجود دارد ؛ در این مقاله به بررسی مجموعه تکنیک هایی که منجر به شناسایی *IP* هایی که از یک روتر ، سیستم یا مودم تغذیه میکنند میپردازیم. این روش میتواند در یک شبکه سراسری یا یک *NAT* مورد استفاده قرار بگیرد.

**کلمات کلیدی**: درخت تصمیم *SCAN-NAT* پویشگر شبکه ، نگاشت شبکه خارجی ، آسیبپذیریپروتکلهای IP/TCP <sup>۹</sup>

**.** 

-1 مقدمه

یک شبکه اینترنت را در نظر بگیرید حال اگر بخواهیم به پایش الیه های شبکه بپردازیم اسکنرهای موجود تنها قادر به اسکن IP شبکه ۱۰ محلی می با شد حال اگر بخواهیم فرا سطح محلی در یک شبکه پایش کنیم و آدرس های یک NAT را بدانیم باید DNS و TTL و مسیر روتر های شبکه را باید بدانیم؛ به عنوان مثال اگر از تهران بخواهیم بدانیم چه سیستم هایی در دانشگاه تبریز درحال سرویس دادن هستن کافی هست یک سناریو ساده ولی کاربردی کوچکی ساخته و آنرا تحلیل کنیم.

#### **-2 ارسال دیتاگرام به خارج از زیرشبکه**

وظیفوه پروتکول ARP در شوبکه اترنوت پیودا کوردن آدرس MAC مقصود از روی آدرس IP آن اسوت. بنوابراین ARP آدرس IP کامپیوتر مقصـد را از پروتکـل IP دریافـت مـیکنـد؛ سـپس پیـامی را بـرای تمـام ماشـینهـای متصـل بـه شـبکه اترنـت به صورت همـه پخشـی"(رسـال مـیکنـد ولـی بگذاریـد بـه موقعیـت پیچیـده تـری نگـاه کنـیم کـه در آن یـک میزبـان مـیخواهـد دیتاگرام خود را به میزبانی در زیبر شبکه ی دیگیر بفرستد، یعنبی ایین دیتـاگرام بایـد بـرای رسـیدن بـه مقصـد از یـک مسـیریاب عبور کند. در ایـن مـورد از شـکل ۱ کمـک مـی گیـریم کـه در آن دو زیـر شـبکه بـا یـک مسـیریاب بـه یکـدیگر متصـل شـدهانـد و شبکهای سـاده را بـه وجـود آوردهانـد. نکتـه جـالبی در شـکل ۱ وجـود دارد کـه بایـد بـه آنهـا توجـههـا توجـه کنـیم. هـر میزبـان فقط یک آداپتور شبکه بـا یـک آدرس IP حـد دارد ولـی همـان طـور کـه مـیcانیـد یـک مسـیریاب بـرای هـر واسـط خـود یـک آدرس IP جداگانه دارد.

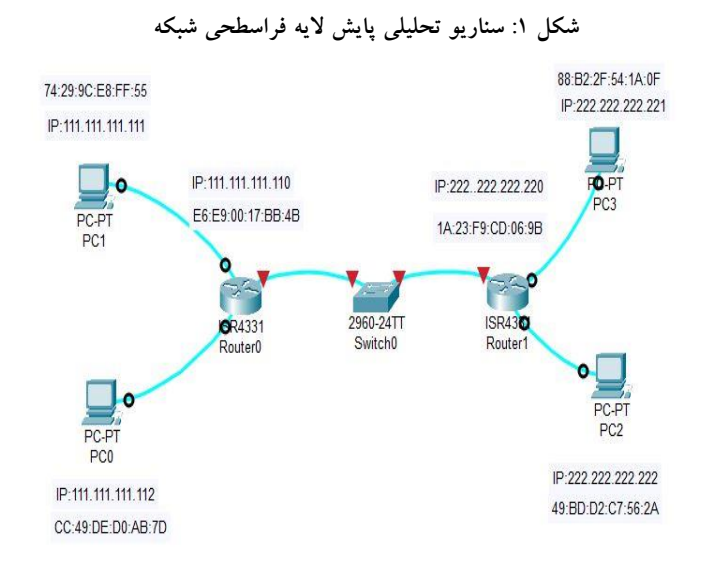

همچنین توجـه کنیـد کـه زیر شـــبکـهی ۱ و زیرشـــبکـهی ۲ بـه ترتیـب دارای آدرس شـــبکـهی ۱۱۱.۱۱۱.۱۱۱.۱۱۱.۱۱ و 222.222.222.222/2۴هستند، پس تمامی واسطهای متصل به زیر شبکهی ۱ آدرسهایی به شکل آدرس همچون

۱۱۱.۱۱۱.XXX. ادارند و تمامی واســطـهای متصــل به زیر شــبکهی ۲ دارای آدرسهایی به شــکل ۲۲۲.۲۲۲.۲۲۲. 222. ه ستند. اکنون یک میزبان روی زیر شبکه ی ۱ چگونه میتواند دیتاگرام خود را به میزبانی روی زیر شبکه ی 2 بفر ستد. به طور خاص، فرض کنید میزبان ۱۱۱٫۱۱۱٫۱۱۱۱۱۱۱میخواهد یک دیتاگرام IP به ۲۲۲٫۲۲۲ .۲۲۲٫۲۲۲ بفرســـتد. فرســـتنده طبق معمول این دیتاگرام را به آداپتور خود تحویل میدهد؛ ولی این فریم باید آدرس MAC گیرنده را هم در خود داشــــته باشـــد. اما این آداپتور چه

**.** 

<sup>&</sup>lt;sup>1</sup> Network address translation<sup>0</sup>

<sup>&</sup>lt;sup>1</sup> brodcast

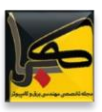

آدر سی را باید به کار ببرد؟ شاید ت صور کنید که میزبان فر ستنده آدرس MAC میزبان 222.222.222.222 یعنی 2-D-BD49- A7-56-2C را در فریم خود درج کند؛ ولی این تصور اشتباه است. اگر میزبان فرستنده این آدرس MAC را در فریم خود قرار دهد، هیچ یک از میزبانهای زیرشبکهی ۱ به آن توجهی نخواهند کرد، (یعنی این دیتاگرام IP را به لایهی شبکهی خود نخواهند داد)، چون این آدرس با آدرس MAC هیچ یک از آنها منطبق نیســت. در نتیجه این دیتاگرام پس از کمی چرخیدن در زیر شــبکهی ۱ از بین خواهد رفت. اگر با دقت به شکل ۱ نگاه کنیم متوجه می شویم که اگر یک دیتاگرام بخواهد از میزبان .۱۱۱.۱۱۱ ۱۱۱.۱۱۱ به میزبانی در زیر شبکهی ۲، برود باید اول به وا سط ۱۱۱٬۱۱۰ ۱۱۱.۱۱۱ مسیریاب آدرس IP مسیریاب اولین جهش در مسیر به سمت مقصد نهایی تحویل داده شود، بنابراین آدرس MAC مناسب برای این دیتاگرام آدرس MAC واسط .۱۱۱.۱۱۰ ۱۱۱.۱۱۱ مسیریاب، یعنی B-4BB9-00-17-E6-E است، اما میزبان فرستنده چگونه آدرس MAC واسط .۱۱۱.۱۱۰ ۱۱۱.۱۱۱ را پیدا میکند؟ معلوم است با ARP همین که آداپتور فرستنده آدرس MAC این واسط را به دست آورد یک فریم )شامل دیتاگرام مورد نظر به مقصد .222.222 222.222( میسازد و آن را روی زیر شبکه ی ۱ میفرستد. وقتی آداپتور مسیریاب در سمت زیرشبکه ی ۱ این فریم را ببیند، )از آن جا که آدرس MAC مقصد این فریم آدرس MAC خودش است آن را بر می دارد) و به لایهی شبکهی مسیریاب تحویل می دهد. اکنون دیتاگرام IP با موفقیت از میزبان مبدأ به مسیریاب فرستاده شده است ولی کار هنوز تمام نیست، چون این دیتاگرام باید از مسیریاب به میزبان مقصد تحویل داده شود. در اولین گام مسیریاب باید تشخیص دهد که این دیتاگرام را به کدام واسط خروجی خود هدایت کند. همان طور که میدانیم مسویریاب برای این کار از جدول هدایت خود کمک میگیرد. در این مثال جدول هدایت به مسویریاب میگوید که باید دیتاگرام را به وا سط ،222.22۰ 222.222 بفر ستد. وا سط ،222.22۰ 222.222 بعد از گرفتن این دیتاگرام از الیهی شبکه ی مسیریاب آن را به آداپتور خود (آداپتوری که به زیر شبکهی ۲ متصل است) تحویل می دهد که این آداپتور هم دیتاگرام را در یک فریم الیهی پیوند میپیچد و روی زیر شبکه ی 2 میفر ستد. در پیوند لینک شبکه ی د ستر سی و شبکه ی محلی اینجا هم م سیریاب برای فرستادن فریم خود روی زیرشبکهی 2 به آدرس MAC میزبان 222.222.222.222 نیاز دارد و مسیریاب این آدرس MAC را کمک ARP بدست میآورد.

پروتکوول ARP بوورای اترنووت در ۸2۶ RFC تعریووف شوده و در ۸2۶RFC کووه بوه آموووزش IP/TCP اختصوواص دارد هووم مووی- توانید مطالب خوبی درباره ARP پیدا کرد.

## **Nat.scan الگوریتم -3**

با استفاده از کتابخانه Nmap برای نگاشت درخت تصمیم با بررسی آسیبپذیریها می پردازیم امروزه الگوریتم های بسیاری وجود دارند تا به ما برای ترسیم درخت تصمیم کمک کنند ولی ویژگی های مهم الگوریتم Nmap باعث شده تا ما نگاه ویژه ای به این الگوریتم داشته داشته باشیم . در طراحی الگوریتم بر سه طرح کشف ، نفوذ ، تخریب تقسیم می کنیم که اسکریت را به دو گروه soft ، malware قرار داده و بر اساس آن هر گروه بندی می کنیم تا از درصد ضرر آنها به سیستمها آگاه باشیم[ ۳۶]، در الگوریتم کشف که

در گروه اسکریپتهای soft قرار دارد به چهار قسمت تقسیم میشوند که از جمله مهترین آن میتوان کشف سرویس ، آسیبپذیری ، اطالعات ، حساب کاربری نام برد.

در الگوریتم نفوذ که به سه قسمت تقسیم میشود از جمله نفوذ به حساب کاربری ، در دست گرفتن سرویس ، نفوذ به آسیبپذیریها نام برد .

شکل:2 فلوچارت برنامه scan-Nat

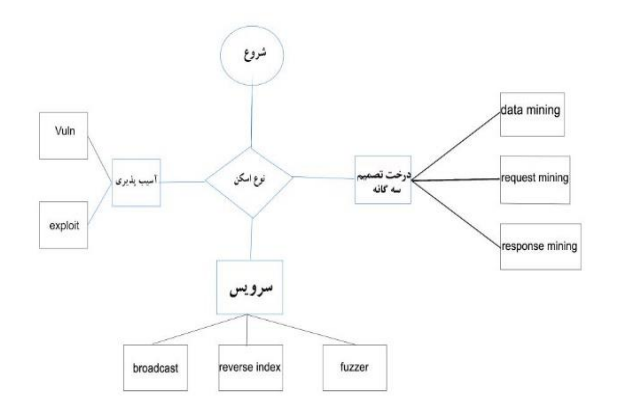

در الگوریتم تخرب که در گروه malware قرار دارند به منظور از کار انداختن ، قطع سرویس ، با استفاده از بد افزار ها معموالً همراه می باشد به سه قسمت تقسیم میشود که از جمله: حمالت از کار انداختن سرویس، کرش، بهرجو نام برد. این سه روش الگوریتم بر پایه کتابخانه برنامه Nmap و توسط (.2009 Lyon Gordon (نوشته شده است ]۱2[.

برای نگاشت نقشه ما باید رنج IP از شبکه های محلی یک NAT رو اسکن کنیم برای مثال: ۱۰.۱۰.۱۰.۱۰/2۴ می توان بطور تقریبی گفت که در یک آدرس محلی هستند برنامه ما شروع به ارسال trace packet شروع به اسکن لیست IP کرده و بر اساس تعداد روتر مشترک رتبه بندی می کند و مشخص می کند که IP مشترک در یک ستون از جدول قرار بگیرند و همچنین بر اساس زمان دریافتی رتبه دهی به بستهها برای تشخیص بهترین مسیر و همچنین نوع عملگرکه بر اساس گره های پر کاربرد یا کوتاه ترین مسیر یا طوالنی ترین مسیر یا سریع ترین مسیر بوده تقسیم بندی کند که با استفاده از روش پرامتی برای ساخت ماتریس تصمیم و بهترین گره را بدست آورد.

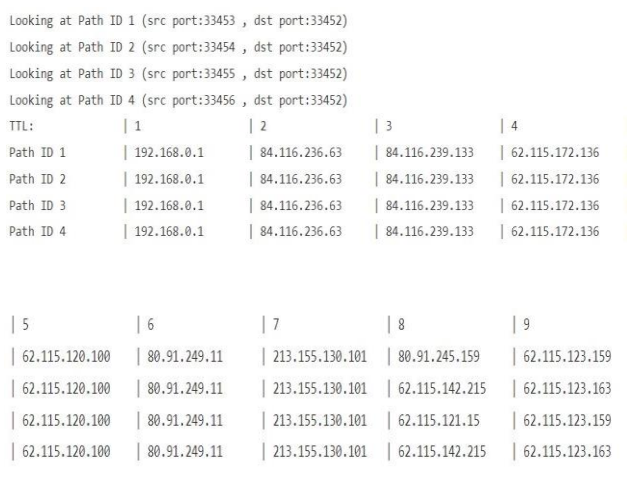

با توجه به نقشه باال می توانیم حال ip ها را سازماندهی کنیم و آن ها را مطابق شکل 2رسم کنیم.

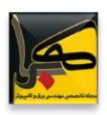

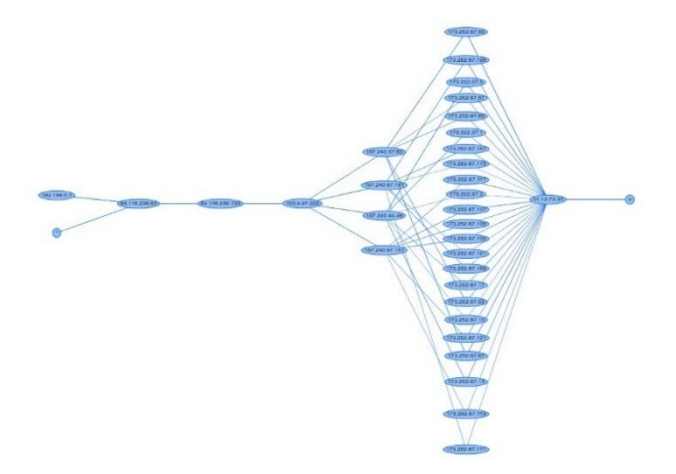

شکل:۳ نگاشت ساختار شبکه با استفاده از الگوریتم برنامه scan.Nat

ساخت ماتریس درخت تصمیم برای مقایسه و rank بندی بهترین مسیر می تواند به ما کمک فراوانی کند برای اینکه بدانیم در شبکه ما همیشه بهترین مسیر انتخاب میشود که باعث افزایش سرعت شبکه میشود درعملکرد شبکه تاثیر بسزایی دارد.

ویز گی دیگر طرح در چند سطحی و چند پخ شی <sup>ب</sup>لودن آن ه ست که این قابلیت به ما امکان می دهد بر روی تمام شبکههای خارجی در مدل OSI پویش انجام دهیم.

| A.                                           | B                                   | c                 | D.                                  | ε                | F.       | $\overline{G}$                                            | H | 111                 |                | $x \sim 1$                               |              | M.                         | N                     | $\alpha$                                                        | P.                  | $\mathbf{Q}$             | R | S               |
|----------------------------------------------|-------------------------------------|-------------------|-------------------------------------|------------------|----------|-----------------------------------------------------------|---|---------------------|----------------|------------------------------------------|--------------|----------------------------|-----------------------|-----------------------------------------------------------------|---------------------|--------------------------|---|-----------------|
| ta cis                                       | 0.1                                 | 0.4               | 0.3                                 | 0.2              |          |                                                           |   |                     |                |                                          |              |                            |                       |                                                                 |                     |                          |   |                 |
|                                              |                                     |                   |                                     |                  |          | جدع سطر                                                   |   |                     |                |                                          |              |                            |                       |                                                                 |                     |                          |   |                 |
|                                              | 7                                   | ġ.                |                                     | 8                |          | 33                                                        |   |                     |                | $\circ$                                  |              | 0 0.333333                 |                       |                                                                 |                     |                          |   |                 |
|                                              | $\overline{\mathbf{g}}$             |                   |                                     |                  |          | 24                                                        |   |                     | 0.333333       |                                          |              | 1 0.666667                 |                       | $S_j = \sum_{i=1}^n w_i \cdot \frac{f_i - f_o}{f_i - f_o^{-}};$ |                     |                          |   |                 |
|                                              | 9                                   | 6                 |                                     | q                |          | $\overline{v}$                                            |   |                     | ö              | 0.375                                    |              | $\theta$                   |                       |                                                                 |                     |                          |   |                 |
|                                              | r,                                  |                   |                                     | 6                |          | $\overline{\mathbf{z}}$                                   |   |                     | 0.46885        | 0.15872                                  |              | 0.82837 0.46885            |                       |                                                                 |                     |                          |   |                 |
| Offer And                                    | 30                                  | 23                | 33                                  | 30               |          |                                                           |   | 0.066667 هرب در وزن |                | $\circ$                                  |              | 0 0.066667                 |                       | 0.133333                                                        |                     |                          |   |                 |
| MAX                                          | ۰                                   | $\overline{Q}$    | ۹                                   | $\overline{9}$   |          |                                                           |   |                     | 0.033333       | 0.4                                      |              | 0.3 0.133333               |                       | 0.866667                                                        |                     |                          |   |                 |
| MIN                                          | ĥ.                                  |                   |                                     | 6                |          |                                                           |   |                     | $\alpha$       | 0.15                                     | 0.8          | $\alpha$                   |                       | 0.45                                                            |                     |                          |   |                 |
|                                              |                                     |                   |                                     |                  |          |                                                           |   |                     |                | $-0.04689 - 0.06349 - 0.24851 - 0.09377$ |              |                            |                       | $-0.45265$                                                      |                     |                          |   |                 |
| 0.527504 0.696441 0.544705 0.527504          |                                     |                   |                                     |                  |          |                                                           |   |                     |                |                                          |              |                            |                       | MA                                                              |                     |                          |   |                 |
|                                              |                                     |                   | 0.527504 0.077382 0.484182 0.461566 |                  |          | $n_{ij} = \frac{r_{ij}}{\sqrt{\sum\limits_{i} r_{ij}^2}}$ |   |                     |                |                                          |              |                            |                       |                                                                 |                     |                          |   |                 |
| 12                                           |                                     |                   | 0.553442 0.464294 0.484182 0.593442 |                  |          |                                                           |   |                     |                |                                          |              |                            |                       |                                                                 |                     |                          |   |                 |
| 14                                           |                                     |                   | 0.395628 0.541676 0.484182 0.395628 |                  |          |                                                           |   |                     | 4545× 0.333333 |                                          |              | 1 0.666667 ADIV/01         |                       |                                                                 |                     | $[x_{ii} - min(x_{ii})]$ |   | برای معرار مقید |
| 15 MAX                                       |                                     |                   | 0.593442 0.696441 0.544705 0.593442 |                  |          |                                                           |   |                     | 0.666667       | $\alpha$                                 | û            | 0.333333 #DIV/01           |                       |                                                                 | $max(x_n) - min(x)$ |                          |   |                 |
| 16 MIN                                       |                                     |                   | 0.395628 0.077382 0.484182 0.395628 |                  |          |                                                           |   |                     | $\mathbf{1}$   | 0.625                                    | n            |                            | $1$ $10$ $1$ $10$ $1$ |                                                                 |                     |                          |   |                 |
| 0.105501 0.046157 0.278576 0.163411 0.105501 |                                     |                   |                                     |                  |          |                                                           |   |                     | $\theta$       | 0.75                                     | n            |                            | 0.401/01              |                                                                 |                     |                          |   |                 |
| 18                                           |                                     |                   | 0.05275 0.030953 0.145255 0.092313  |                  |          |                                                           |   |                     |                |                                          |              |                            |                       |                                                                 |                     |                          |   |                 |
| 19                                           |                                     |                   | D 059344 0 185718 0 145255 0 118688 |                  |          |                                                           |   |                     | -033333        |                                          |              | 1 0.333333 ADIV/01         |                       |                                                                 |                     |                          |   |                 |
| $\overline{\alpha}$                          |                                     |                   | 0.039563 0.216671 0.145255 0.079126 |                  |          |                                                           |   |                     | 0.66667        | 0.375                                    |              | 1 -0.33333 401V/01         |                       |                                                                 |                     |                          |   |                 |
| 21 max                                       | 0.059344 0.059344 0.163411 0.118688 |                   |                                     |                  | $\theta$ |                                                           |   |                     |                | $-0.125$                                 | n            |                            | 1 #DIV/01             |                                                                 |                     |                          |   |                 |
| $22$ min                                     |                                     |                   | 0.039563 0.030953 0.145255 0.079126 |                  |          | $0 S_i^* = [\Sigma(v_i^* - v_i)^2]^{x_i}$                 |   |                     |                |                                          |              |                            |                       |                                                                 |                     |                          |   |                 |
| $\mathcal{E}$                                |                                     |                   |                                     |                  |          |                                                           |   |                     | 0.333333       | в                                        |              | $-1$ $-0.33333$ $+0.00/01$ |                       |                                                                 |                     |                          |   |                 |
| $^{26}$                                      | 0.000174 0.048063                   |                   |                                     | 0.000696         |          | 0 0.221206                                                |   |                     | 0.33333        | 0.625                                    |              | $0 - 0.66667 + 10$ (V/0)   |                       |                                                                 |                     |                          |   |                 |
| ï5                                           |                                     | 4 35E-05 0.000B06 |                                     | 0.00033 0.000174 |          | 0 0.036785                                                |   |                     |                | $-0.125$                                 | $\mathbf{0}$ |                            | 1 aprv/of             |                                                                 |                     |                          |   |                 |
| $\frac{1}{6}$                                |                                     | 0 0.01597         |                                     | 0.00033 0.001565 |          | 0.13366                                                   |   |                     |                |                                          |              |                            |                       |                                                                 |                     |                          |   |                 |
| zī                                           | 0.000391 0.024752                   |                   | 0.00033                             |                  |          | 0 0.159601                                                |   |                     | 0.66667        | 0.375                                    |              | 1 0.333333 #DIV/01         |                       |                                                                 |                     |                          |   |                 |
| 28                                           |                                     |                   |                                     |                  |          |                                                           |   |                     | 0.333333       | 0.625                                    |              | 0 0.666667 ADIV/01         |                       |                                                                 |                     |                          |   |                 |
| 8                                            |                                     |                   |                                     |                  |          | $S_i = [\Sigma (v_i - v_i)^2]^{v_i}$                      |   |                     |                | $-0.125$                                 |              | $0 \t 1 \t 1000/01$        |                       |                                                                 |                     |                          |   |                 |
| 30                                           |                                     | 4 35E 05 0.061317 |                                     | 0 0.00069        |          | 0.0.249111                                                |   |                     |                |                                          |              |                            |                       |                                                                 |                     |                          |   |                 |
| šī.                                          | N20000                              |                   | 0 0.00033 0.00017                   |                  |          | 0 0.026029                                                |   |                     | $-0.33333$     | $-0.25$                                  |              | $-1$ $-0.66667$ $MUV/0$    |                       |                                                                 |                     |                          |   |                 |
| io.                                          |                                     |                   | 0.000391 0.023952 0.00031 0.001565  |                  |          | 0 0.151982                                                |   |                     | $-0.66667$     | 0.75                                     |              | 0 -0.33333 ADIV/01         |                       |                                                                 |                     |                          |   |                 |
| W                                            | Sheet1                              |                   |                                     |                  |          | A Asscribt                                                |   |                     |                |                                          |              |                            |                       |                                                                 |                     |                          |   |                 |

شکل ۴: رتبه بندی گره ها با روش های الکتروه و تاپسیس و ویکور و پرامتی

همیشه مقایسه بهترین روش برای بهینه کردن یک شبکه میباشد روش های توصیفی و تحلیلی همواره جزو بهترین انتخاب های ما برای اکتشاف در شبکه هست برای کشف جریان های ناسازگار و سازگار مطالب زیادی در حال حاضر در دسترس نیست و در سلسله مراتب آینده جایگاه باالیی خواهد داشت زیرا رقابت شرکتها در آینده در دست شرکتی خواهد بود که سرعت باال با کمترین هزینه را ارائه کند.

## **-4 نگاشت الیه دوم شبکه**

در مثالی میتوان با استفاده از کتابخانه scapy نمونه بسته شبکه برای پیمایش شبکه جهت تشخیص نوع آسیبپذیری های شبکه ایجاد کرد ، برای پایش الیه دوم از پروتکل IARP , ARP استفاده میکنند به دین صورت که با فرض آدس همه پخشی روی آدرس MAC به صورتFF:FF:FF:FF:FF می باشد که از اسکنری که برای نگاشت الیه دوم استفاده می شود ip Angry می باشد. استفاده از پروتکل IARP به ما کمک میکنند با استفاده از آدرس IP همه پخشی که به صورت 2۵۵:2۵۵:2۵۵:2۵۵ میباشد.همچنین میتوانیم

**<sup>.</sup>**  $1$  multi cast, multi level

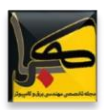

با شنود در یک شبکه دانیم که چه تعداد ip دریک wlan درحال تعامل هستن برنامه ای همانند Bettercap , Ettercap از جمله برنامه بر:ای ضبط ترافیک یک شبکه می باشد که در خود برنامه بعضی امکانات برای رمزگشایی موجود می باشد و بعضی امکانات دیگر بصورت آنالین می باشد. که این ویژگی در تمام الیهها مشترک می باشد.

## **-5 نگاشت الیه سوم شبکه**

در شبکه های خارجی بزرگ چالش ها انتخاب بهترین مسیر می باشد که استاندارد ها والگوریتم های بسیاری در مقاالت جدید برای رفع این ضعف از جمله الگوریتم های ایستا و پویا وضع شده است که منابع مفیدی آن میتوان جیمز کوروس ّ﴿ همکاران [۵] اشاره کرد که در این مقاله به توضیع آن میپردازیم هر یک از الگوریتم های مسیر یابی دارای جدول و پورت مشخصی می باشند که می توان آنها را با ساخت برنامه سرویس گیرنده نگاشت کرد.

#### **Distance Vector Or BellmanFord الگوریتم 1-4**

یکی از مهمترین الگوریتم های مسیریابی الگوریتم DV یا بلمن فورد است نام اینترنتی این الگوریتم قدیمی ( RIP Information Routing Protocol ) است . در حالت کلی این الگوریتم قادر است کوتاهترین مسیر را در گرافهایی که دارای پال منفی می باشند را بر عکس دیج سترا که فقط برای یال های مثبت بود را به د ست بیاورد این الگوریتم خیلی شبیه دیج سترا ا ست با این تفاوت که از یک راس شروع شده و به تمامی نقاط مجاور اندیس می دهد با ادامه و نگه داشتن اندیس های کوچکتر کوتاه ترین فاصله از راس مبدا به تمامی نقاط گراف محاسبه می شود و در نتیجه کوتاه تر یم مسیر بین مبدا و مقصد را مشخص می کند این الگوریتم که توزیع شده و پویا است هر مسیریاب یک جدول مسیریابی دارد که به ازای هر مسیریاب موجود در زیر شبکه یک شطر در آن وجود دراد و مراجعه به این جدول به کمک ایندکس صورت می گیرد در هر جدول دو فیلد وجود دراد یکی لینک خروجی منا سب برای ر سیدن به مقصد مورد نظر و دومی تخمینی از هزینه رسدن به آن مقصد است [۹].

## **<sup>14</sup>RIP 2-4 آسیبپذیری پروتکل**

در protocol Routing بین روتر بستههای update ارسال میشود که شامل اطالعات مربوط شبکههایی است که آن روتر در اختیار دارد. در 1V RIP بستههای update با خود mask Subnet حمل نمیکنند در نتیجه نسخه اول RIP از subnetting ، supernetting و VLSM پشتیبانی نمیکند و بستههای update به آدرس 2۵۵.2۵۵.2۵۵.2۵۵ ارسال میشود. در 2RIPv بستههای update با خود mask Subnet حمل میکنند پس بر خالف نسخه اول ، این نسخه از subnetting ، supernettingو VLSM پشتیبانی می کند و بستههای update به آدرس 22۴.۰.۰.۹ که یک آدرس از نوع multicast است، ارسال میشودRIP Update هر ۳۰ ثانیه یک باربه صورت Full ارسال میشود[۱].

- أ. 1V RIP اهراز هویت (Authentication (ندارد.
- ب. 2RIPv اهراز هویت ( Authentication ( دارد.

<sup>1</sup>  $<sup>1</sup>$  James Koros  $<sup>3</sup>$ </sup></sup>

 $1$  Routing Information Protocoll

به طور کلی RIP ، Time Convergenceباالیی دارد و دید به Table Topology شبکه ندارند در نتیجه مستعد Loop است به همین دلیل این Routing protocol روش هایی برای جلوگیری از Loop در اختیار دارد، در واقع پروتکل $\text{RIP}$  یک نوع  $^{16}$ آسیب پذیری به حساب می آید و ما می توانی با ساخت برنامه گیرنده سرویس روی پورت۵2۰که از پروتکل UDP استفاده میکند، اطالعاتی از سرویس های داخل مسیریاب بدست بیاوریم. این سرویس برای شبکه شرکت سیسکو بصورت سفارشی جهت سهولت در ارتباط سیستمها با یکدیگر ساخته شد.

# **Link State الگوریتم 3-4**

در این پروتکل هر کدام از روترهایی که از پروتکل State Link بهره میبرند.اطالعات جامع در خصوص با روتر و لینک های مستقیم فراهم شده در آن و وضعیت لینک ها را در اختیار شبکه قرار می دهد.

این اطالعات توسط پیام ها به همه روترهای موجود در شبکه جهانی وب ارسال میشود.بر خالف پروتکل های مسیریابی Distance Vectorکه اینکار را به وسیله استفاده از فرآیند Broadcast انجام می دادند.

name = "RIP header"

fields\_desc = [

ByteEnumField("cmd", 1, {1: "req", 2: "resp", 3: "traceOn", 4: "traceOff", # noqa: E501

سلسه مراتب مسیریابی این پروتکل به گونه ای است که با ایجاد شدن کوچک ترین تفاوتی در توپولوژی شبکه موجود، این تغییر بصورت 5: "sun", 6: "trigReq", 7: "trigResp", 8: "trigAck", # Incrementalبرای سایر روتر ارسال میشود. noqa: E501

توپولوژی شبکه روی اکثر روترها باید بروز باشند. هر کدام از روترهای موجود در شبکه های State Link یک نوع کپی از این توپولوژی 9: "updateReq", 10: "updateResp", 11:<br>شبکه را در دست دارند و آن ۱۲۹۵–۳۰۰۵ تهی: "updateAck" "updateAck"}), # noqa: E501

بعد از اینکه آخرین تغییرات شبکه ها را دریافت کردند هر روتر بصورت کامال مستقل به محاسبه بهترین مسیرها برای رسیدن به شبکه های مقصد می پردازد [۹]. این پروتکل ها در مسیریابی بر طبق الگوریتم است به نامFirst Path Shortest نام دیگر این الگوریتم Dijkstraاست. ByteField("version", 1),

lass RIP(Packet):

در الگوریتم SPF وقتی که وضعیت یک لینک ارتباط عوض میشود، و یک Routing Update که به عنوان Link-State Advertisementیا LSA شناخته میشود ایجاد میشود و در بین روترهای موجود تبادل اطالعات صورت می گیرد و زمانیکه یک روتر Update Routing LSA را دریافت میکند، الگوریتم State-Link با استفاده از آن کوتاه ترین مسیر را برای رسیدن به مقصد مورد نظر محاسبه میکند.هر روتر برای خود یک نقشه کامل از شبکه ها ایجاد می کند. نمونه ای از پروتکل مسیریابی-Link Stateپروتکل ای به نام First Path Shortest Open یا OSPF است با وجود پروتکل flood در Information State Link ها دیگر جدید بودن آن ها از روی بزرگتر یا کوچکتر بودن مقدار Sequence Number قابل تشخیص دادن نیست.این Link State

**<sup>.</sup>** نیازمند 5 1

**فصلنامه تخصصی مهندسی برق و کامپیوتر- کهربا شماره -41 پاییز 1402**

Informationهمیشگی در درون دیتابیس بازنویسی شده و این عمل آنقدر تکرار میشود که بافر آن خطا داده و شبکه از دسترس خارج میشود.

## **4-4 ساختار پروتکل State Link**

درباره ساختار این پروتکل می توان گفت که از یک ساختار و فرامینی استفاده میکنند که این ساختار باعث کم شدن اندازه ها و طول مسیرو نیاز کمتر به انتقال LSA ها میشود.این پروتکل ها از مکانیزم Multicast برای تقسیم کردن اطالعات و داده مسیریاب استفاده می کنند، ولی تنها روترهایی که از این پروتکلهایState Link استفاده می کنند میتوانند این Update Routing ها را پردازش کنند.پروتکل State Link ها فقط زمانی اطالعات یا داده های هر روتر را ارسال کند، که در شبکه تغییری رخ دهد و صرفا همان تغییر را برای بقیه روترها ارسال می کنند.

نصب پروتکلهای مسیریاب State-Link پیچیدهتر و پرهزینهتر از پیادهسازی پروتکلVector Distance است و پیچیده ترین و مهم ترین بخش عملکرد State Link ها مربوط میشود به جریان Information State Link ها در ساختار او است. برای این که این جریان درست انجام شود باید از دسته بندی های داخل فرمت State Link استفاده کرد.

## **<sup>16</sup>OSPF 5-4 آسیب پذیری پروتکل**

پروتکل OSPF در دسته State Link قرار می گیرد یکی از وظایف پروتکلهای State Link ایجاد یک دیتابیس از ساختار شبکه میباشد و برای پیدا کردن بهترین مسیر از الگوریتمی به نام SPF بهره می گیرد. پروتکل OSPF نسبت به سایر پروتکل های مسیریابی اطالعات بیشتری در مورد ساختار شبکه بدست میآورد که باعث میشود تصمیمگیری بهتری برای مسیریابی داشته باشد.روترهایی که Cost 15 را اجرا میکنند بستههایی تحت عنوان Hello را با روتر های مجاور خود "تبادل میکنند و به این وسیله  $\rm RID$  و RID LSA مناسب <sup>19</sup> را بدست میآورد و اطالعات بدست آمده را در جدول Neighbor خود نگه می دارد . سپس روتر اقدام به ایجاد می کند این LSA شامل اطالعات مانند RID ، Cost هر یک از همسایه می باشد. روتر این LSA را در اختیار همسایه های خود قرار می دهند همچنین روتر این اطلاعات را در جدولی به نام LSDB نگه داری میکنند و در نهایت با استفاده از الگوریتم SPF بهترین مسیرها را انتخاب میکنند [2۳].

این پروتکل از احراز هویت پشتیبانی نمی کند و به راحتی می توان با جعل بسته آن اطالعات آدرس های سیستم در داخل مسیریاب روی پورت ۸۹ بدست آورد، تنها کافیست بسته جعلی متناظر سرویس گیرنده را اجرا کنیم.

1

 $1$  Open Shortest Path First

روتر همسایه <sup>1</sup>

 $^1$  روتر  $^1$ 

 $<sup>1</sup>$  Link State Advertisements</sup>

<sup>&</sup>lt;sup>2</sup> Link State Database

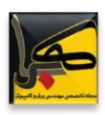

class OSPF\_Hello(Packet): name = "OSPF Hello" fields\_desc = [IPField("mask", "255.255.255.0"), ShortField("hellointerval", 10), OSPFOptionsField(), ByteField("prio", 1), IntField("deadinterval", 40), ,("0.0.0.0" ,"روتر")IPField IPField("backup", "0.0.0.0"), FieldListField("neighbors", [], IPField("", "0.0.0.0"), length\_from=lambda pkt: (pkt.underlayer.len - 44) if pkt.underlayer else None)] # noqa: E501

در زیر الگوریتم هـای مسـیریابی در حالـت اولیـه بایـد از ویژگی های زیر برخوردار باشند

- أ. صحت عملکرد:(Correctness (الگوریتم باید صحیح عمل کند و پاسخ غلط تولید نکند.
	- ب. سادگی: (Simplicity (الگوریتم باید به سادگی قابل فهم و پیاده سازی باشد.
		- ج. سرعت:(Efficiency (الگوریتم باید به سرعت مسیر خود را پیدا کند.
- د. پایداری:(Stability (الگوریتم باید به سمت پاسخ بهینه همگرا باشد و در حلقه ابدی گرفتار نشود.
	- ه. عدالت و مساوات:(Fairness (منابع باید به صورت عادالنه تقسیم شوند.
- و. بهینه بودن: (Optimality (بهترین جواب یا جواب نزدیک به بهینه را بر اساس معیار های مورد نظر کاربرد

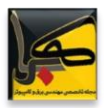

هر کدام از ویژگی های باال به نسبت درصدی می تواند در الگوریتم های مورد نظر متفاوت باشد هر چند ممکن است که بعضوی از ایون معیارها با یکدیگر در تضاد باشند مثال مساوات با بهینگی در تضاد است و باید حالت موازنه برقرار باشد. در دسته بندی دیگر از الگوریتم های پویا می توان الگوریتم ها را به الگوریتم های متمرکز،توزیـع شـده تقسـیم بنـدی کـرد کـه الگوریتم ها می توانند در حالتهای مختلف و دسته بندی های متفاوتی قرار بگیرند.

## **5-4 مقایسه الگوریتم های مسیریابی**

پروتکس هـای Link State بـر خــلاف پروتکــل هــای Distance Vector شــبکه را در قالـبHop Count و تعــداد روترهـای موجـود در آن نمـی.بینــد در عـوض یــک دیــدگاه جــامع و کامــل در خصــوص توپولــوژی هــای مــورد اســتفاده در شــبکه ایجاد می کننـد کـه همـه جزئیـات شـبکه هـای موجـود در توپولـوژی را در خـود دارد، تمـامی روترهـا بـا Cost هـای آنهـا در ایـن دید جامع و کامل وجود خواهند داشت [۹].

در پروتکلهای State Link هر یک از روترهایی که از یکی از پروتکلهای State Link استفاده میکند اطالعات کاملی در خصوص خود روتر ، لینکهای مستقیم متصل شده به آن و وضعیت آن لینک ها را در اختیار شبکه قرار می دهد. این اطالعات توسط پیام های Multicastبه همه روترهای موجود در شبکه ارسال میشود دقیقا بر خالف پروتکل های مسیریابیDistance Vectorکه اینکار را به وسیله استفاده از فرآیند Broadcast انجام می دادند.

فرآینـد مسـیریابی Link State بـه گونـه ای اسـت کـه بـا ایجـاد شـدن کـوچکترین تغییـری در توپولـوژی شـبکه هـای موجـود بلافاصـله ایــن تغییــر بصــورت Incremental بــرای ســایر روترهــا هــم ارســال مــیشــود تــا توپولــوژی شــبکه روی همــه روترهــا همیشـه بـروز باشـد. هـر کـدام از روترهـای موجـود در شـبکه هـای Link State یـک کپـی از ایـن توپولـوژی شـبکه را در خـود دارند و آن را تغییر نمـی دهنـد، بعـد از اینکـه آخـرین تغییـرات شـبکه هـا را دریافـت کردنـد هـر روتـر بصـورت کـاملا مسـتقل بـه محاسبه بهترین مسیرها برای رسیدن به شبکه های مقصد می پردازد.

پروتکلهای مسیریابی State Link بر اساس الگوریتمی به نام First Path Shortest یا SFP برای پیدا کردن بهترین مسیر برای ر سیدن به مق صد پایه ریزی شده اند. نام دیگر این الگوریتم Dijkstra ا ست. در الگوریتم First Path Shortest یا SPF زمانیکه وضعیت یک لینک ارتباطی تغییر می کند ، یک Routing Update که به عنوان Link-State Advertisement یا LSA شناخته میشود ایجاد میشود و بین تمامی روترهای موجود تبادل میشود.

زمانی که یک روتر LSA Routing Update را دریافت میکند، الگوریتم Link-State با اسـتفاده از آن کوتاه ترین مسـير را برای رســیدن به مقصــد مورد نظر محاســبه می کند. هر روتر برای خود یک نقشــه کامل از شــبکه ها ایجاد می کند. نمونه ای از پروتکل مسیریابی State-Link پروتکلای به نامOpen

First Path Shortest یا OSPF است. چند واژه مهم در خصوص پروتکلهای State Link وجود دارد.

Advertisement State-LinkیاLSA: یک Packet کوچک اطالعاتی ا ست که در آن اطالعات مربوط به Routing بین روترها رد و بدل میشود.

Database Topological: مجموعه اطالعاتی که از LSA ها دریافت میشود.

الگوریتم SPF یا : Dijkstra الگوریتمی است که محاسبات بر روی database های موجود در Tree SPF را انجام می دهد

Table Routing : یک لیست از مسیرها و Interface های شناسایی شده است.

پروتکـل هـای مسـيريابی Link State در عـين اينکـه بـه مـدت زمـان کمتـری بـرای Converge شـدن نسـبت بـه پروتکـل هوای مسویریابی Vector Distance برخوردارنود در مقابول بوجوود آمودنLoop Routing هوم نسوبت بوه Distance Vectorهوا مقواوم تور هسوتند و کمتور مووردی پویش موی آیود کوه Loop Routing در پروتکول هوای State Link ایجواد شـود. امـا از طرفـی دیگـر الگـوریتم هـای مـورد اسـتفاده در پروتکـل هـای Link State بـه قـدرت پردازشـی CPU و حافظـه RAMبه نسبت پروتکل های Vector Distance نیاز دارند [۳۷].

پروتکـلهـای Link State از یـک سـاختار سلسـله مراتبـی و مـوروثی اسـتفاده مـی کننـد کـه ایـن سـاختار باعـث کـاهش فاصـله هـا و نیــاز کمتــر بــه انتقــال LSA هــا مــىشــود. پروتکــل هــای Link State از مکــانیزم Multicast بــرای اشــتراک گــذاری اطلاعــات مســيريابي اســتفاده مــي كننــد ، فقــط روتــری كــه از پروتكــل هــای مســيريابي State Link اســتفاده مــيكننــد را پودازش مویکنند. Link State هـا فقـط زمـانی اطلاعـات روتـر را ارسـال مـی کننــد کــه در شــبکه J Routing Update تغییری ایجـاد شـده باشـد و صـرفا همـان تغییـر را بـرای سـایر روترهـا ارسـال مـی کننـد، پیـادهسـازی پروتکـلهـای مسـیریابی LinkStateپیچیده تـر و پـر هزینـه تـر از پیـاده سـازی پروتکـل هـای Distance Vector مـی باشـد و هزینـه نگهـداری آنهـا نیز به نسـبت بیشـتر اسـت [۹]. بـرای تعیـین کوتـاه تـرین مسـیر از روش زیـر بـرای اسـتفاده مـی کننـد بـه طـوری کـه در صـورت کمینه بودن هزینه هر مرحله مسیر به مرحله بعدی میرود.

 $D(A) = MIN{c(x, y) + D(X)}$  $D(B) = MIN{c(x, y) + D(Y), c(x, z) + D(Z)}$  (1)  $D(C) = MIN{c(x, y) + D(X), c(x, z) + D(Z), c(x, v) + D(V)}$  $D(G) = MIN{c(x, y) + D(X) \dots \dots \dots \dots \dots \dots}$ 

**-6 نگاشت الیه چهارم**

Scan Idle TCP توسط شخصی به نام Antirez طراحی و معرفی شد ، محقق و پژوهشگر حوزه امنیتی که ابزار 2hping را نیز به دنیا معرفی کرد. از این نوع اسکنر به عنوان پورت اسکن کامال مخفی یا scan port blind completely نام برده می شود. مهاجم در این نوع اسکن کردن حتی یک بسته اطالعاتی نیز به سمت هدف ارسال نمی کند که درصدی احتمال شناسایی مهاجم وجود داشته باشد. این سیستم Zombie هست که فرآیند پورت اسکن را در این حالت انجام می دهند و در هر مکانیزم Log برداری دیوارآتش یا سیستم تشخیص

نفوذ ، آدرس Zombie ها ثبت و ضبط خواهد شد، یکی از دالیل محبوبیت این نوع پورت اسکن در میان هکرهای کاله سیاه این است که می توانند اسکن ها را از کامپیوترهای Zombie انجام بدهند که در دایره اعتماد یا Trust سرور مقصد قرار دارند و بنابراین خیلی سادهتر می توان عملیات شناسایی را انجام داد.

یکی از روشهای مر سومی که باز بودن یک پورت TCP را ت شخیص می دهد ار سال یک ب سته SYN برای برقراری ارتباط به پورت مورد نظر ا ست. اگر سیستم هدف در پا سخ بسته SYN/ACK به منزله تایید برقرار ارتباط را بازگشت داد یعنی پورت مورد نظر باز ا ست و اگر در پا سخ ب سته RST برای ری ست کردن ارتباط ار سال کرد پورت مورد نظر ب سته ا ست، هر ما شینی که ب سته اطالعاتی ناشناخته ای بصورت ACK/SYN دریافت کند با RST قطعاً پاسخ خواهد داد. هرگونه RST بی مورد در دیوارآتشها نادیده گرفته ID IP <sup>2</sup>۱ می شود و هر ب سته اطالعاتی از نوع IP در اینترنت برای خودش دارای یک Identification Fragment Number یا

**<sup>.</sup>** 2 منحصر به فرد  $I$ P  $I$ 

می با شد که شنا سه منحصر به فرد آن سیستم یا بسته اطلاعاتی نیز خواهد بود. با توجه به اینکه اکثر سیستم عامل های امروزی از مکانیزم افزایش مقدار ID IP در ارسال بسته های اطالعاتی خودشان استفاده می کنند ، با شنود کردن IPID سیستم های قربانی می توان تعداد بسته های اطلاعات و زمان و سایر اطلاعاتی از این قبیل را بدست آورد و در Idle Scan از این IPID برای ا سکن کردن واسط استفاده می شود.

فرآیند Scan Idle یک فرآیند سه مرحله ای است که شامل همه مراحل برای اسکن کردن هر پورت بصورت مجزا می باشد ، یعنی برای اسکن کردن ده عدد پورت ، ده بار باید فرآیند زیر انجام شود که به شکل زیر میباشد.

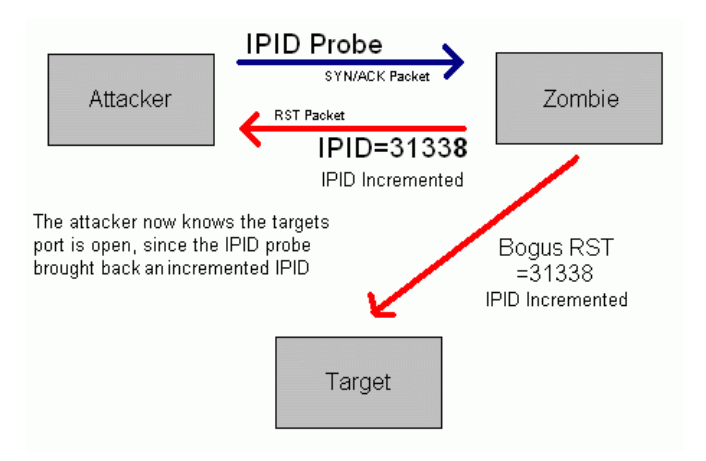

شکل:۵ فرآیند idelScam

باید بر روی سیستم قربانی Zombie به دنبال ID IP گشت و آن را ثبت کرد.

از طرف سیستم Zombie به سمت سیستم قربانی بر روی پورت مورد نظر یک بسته SYN ارسال کرد. بر حسب وضعیت پورت مورد نظر کامپیوتر هدف ممکن است باعث شود که ID IP بعدی اضافه شود یا نیازی به اضافه کردن آن نباشد و بدون تغییر بماند.

مجددا به دنبال ID IP جدید سیستم Zombie میگردیم و آن را ثبت می کنیم. برای بررسی کردن وضعیت پورت ID IP جدید را با ID IP قدیمی مقایسه کنیم و متوجه می شویم که وضعیت پورت مورد نظر چگونه است زیرا سیستم قربانی درخواست را به سمت Zombieهدایت کرده است. این فرآیند برای همه پورت مورد نظر مجددا از مرحله اول انجام می شود.

پس از اینکه این فرآیند انجام شد ، ID IP مربوط به Zombie بای ستی یک یا دو عدد زیاد شده با شد. ا ضافه شدن یک عدد به این معنی است که Zombie بسته اطالعاتی خاصی ارسال نکرده است و از آن Packet ای در واقع خارج نشده است ، مگر پاسخ آن به کامپیوتر مهاجم که ما هستیم.۲ین کمبود بسته اطلاعاتی به منزله بسته بودن پورت مورد نظر ا ست ، یعنی کامپیوتر هدف که ا سکن شده است به سمت سیستم Zombie یک بسته ریست فقط ارسال کرده است که از طرف Zombie هم Ignore شده است؛ اما اگر عدد ID IP بیشتر زیاد شده باشد به منزله باز بودن پورت مورد نظر است زیرا سرور مقصد به سمت سیستم Zombie بسته اطالعاتی بازگشتی داده است و درخواست برقراری ارتباط داده است؛ روش دیگر استفاده از بسته های ARP میباشد که بسیار کارآمدتر از روش

**<sup>.</sup>** اسکنر 2 2

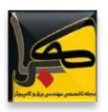

قبلی هست زیرا در این روش بسته های ARP توسط دیوار آتش مسدود نمی گردد ولی تنها معایبی که دارد این هست که IP شبکه های محلی و خصوصی را برمیگرداند.

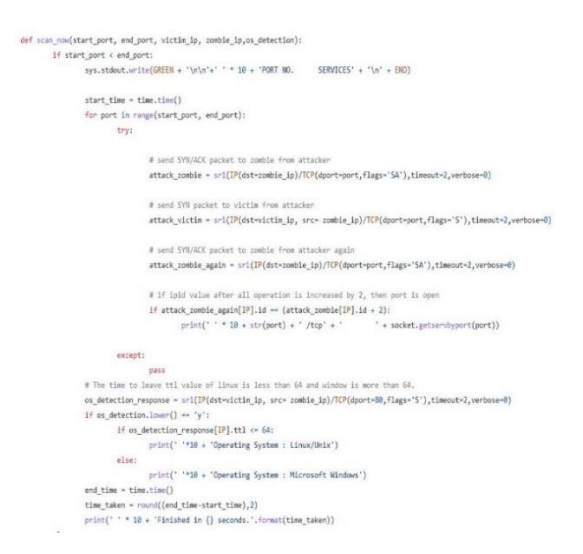

 $\rm\,N$  حداقل زمان زمان توضیع بسته های شبکه ، اگر  $\rm\,F$  را تعداد پورت های پایش و  $\rm\,d$  را آهنگ دریافت ،  $\rm\,u$  آهنگ ارسال  $\rm\,u$  بسته بنامیم و تعداد سیستم های پایش باشد آنگاه زمان توضیع بسته در شبکه از رابطه زیر بدست می آید.

> $D = MAX\{\frac{NF}{U}\}$  $\frac{\sqrt{F}}{U}+\frac{F}{d}$  $\boldsymbol{d}$  $(\uparrow)$

> > **-7 یافته ها**

برای استفاده از پنل کنترل مودم,روتر یک شبکه غیر محلی دیگر با تنظیم dns برای خروجی هدایت شده الزامی می باشد ولی اگر هدف ما بصورت کور میباشد می توانیم از سایت shodan استفاده کنیم به طور مثال از یک مودم با آدرس 31.59.195.210 می خواهیم بدانیم چه تعداد وسیله متصل و با چه آدرس ip درآن قرار دارد بدین منظور با اسکریپتهایی که برای نفوذ با توجه به مدل و شرکت سازنده در دارک وب وجود میباشد میتوانیم نتیجه آن را مشاهده کنیم.

در استفاده از شبکه محلی می توانیم با استفاده از تنظیمات network به اطالعات یک سیستم دسترسی داشته باشیم که می توان از روشهای مختلفی از جمله استفاده group home و place work نام برد. در بررسی فراسویه یک مودم و یا روتر می توانیم با پایش زامبی اسکن گامی در جهت اکتشاف IP هایی که از آن مودم سرویس می گیرند برداشته و الیه ها و پروتکل هایی که در پشت یک مودم یا روتر قرار دارند را شناسایی کنیم که این ویژگی منحصر به فرد وجه تمایز آن با سایر اسکنر ها و نرم افزار های جانبی میباشد در زامبی اسکن با استفاده از پیغام ack در پورت tcp جهت یافتن هدف مورد نظر بوده و ما می توانیم با همین روش به الیه های یک شبکه خصوصی مطابق شکل ۳ دسترسی پیدا کنیم.

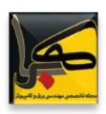

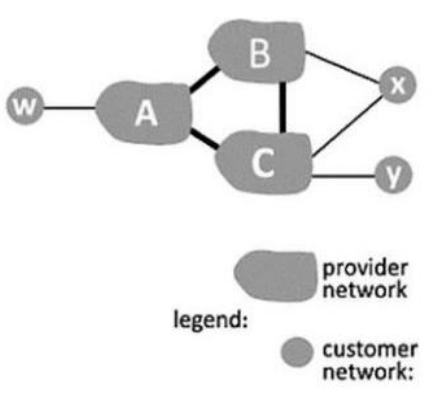

شکل ۶ : شماتیک الیه یک شبکه محلی

با استفاده از آسیبپذیری های یک شبکه فرضا اگر ما x در شبکه باشیم میتوانیم با زامبی اسکن یا idel اسکن به موجودیت y ، A ، B ، C پی ببریم هر چند اگر در شبکه دیوارآتشی فعال باشد که در این زمینه رویکرد دورزدن دیوارآتش و پنهان مانده در شبکه ضروری می باشد. همچنین قابلیت رهگیری بسته های شبکه بر اساس رفرنس جهت کشف مکان و مسیر ارتباطی آن استفاده میشود.

**Nat.scan برنامه -8**

دسترسی سریع و آسان به منابع شبکه های مختلف، از جمله HTTP، HTTPS، FTP و پوشه های به اشتراک گذاری شده را فراهم می کند و همچنین امکانی برای تشخیص تمام دستگاه های شبکه اینترانت آ{ اسکترانت ۲<sup>۲۴</sup>از جمله دستگاه بیسیم و روتر را به کاربرانش ارائه می دهد.

برنامه براساس درخت تصمیم سه گانه بر مبنی mining response , mining request , mining data می باشد که برای بدست آوردن بر اساس پایش شبکه مبتنی بر اطالعات پایگاه داده که اطالعاتی از رفتار سیستم در گذشته به ما می دهد و روش مبتنی بر درخواست که درخواست های زیادی ارسال کرده و نتیجه را مستقیماً بر می گرداند و روش مبتنی بر پاسخ که به منظور کشف اطالعات پروتکلها و سرویس ها به ما بر میگرداند.

در هدر سه بخش دیگر نیز وجود دارند که شامل پایش broadcat که با استفاده از پروتکلARP به کاوش میپردازد و reverse index که به کمک idel scan انجام می شود و بخش fuuzer که اسکن جدیدی مطابق حملات brout force می باشد که برای الیه اپلیکیشن بکار میرود. استفاده میکنیم، که می توانید در شکل ۷ برنامه ساخته شده را ببینید؛ البته تمام نکات و مزیتها نسبت به دیگر پایشگرها در این مقاله قابل ذکر نیست و هدف ذکر الگوریتمها و روشهای استفاده در این برنامه هست که باعث برتری دادن به دیگر پایشگرها شده است.

**.** 

 $\frac{2}{3}$  intranet

 $2$  extranet

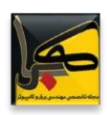

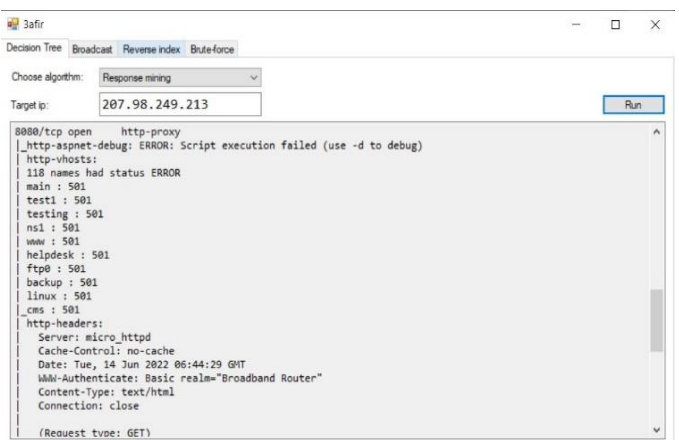

شکل ۷ : برنامه Nat.scan

## -9 **نتیجه گیری**

امروزه با بالا رفتن فناوری و به وجود آمدن ابزارهای پیشـــرفته جهت شـــنود و دور زدن دیوار آتش و آنتی ویروس و اســـتفاده از crawler بروزتر جهت پیدا کردن آسویبپذیری می توان نیاز ویژه ای برای شوناسوایی با اسوتفاده از تسوت نفوذ و سواخت crawler <sup>2</sup>۵ برای پیدا کردن این آسیبپذیری قبل ایجاد فاجعه داشت .

در الگــوریتم برنامــه Nat.scan مــا بــا اســتفاده از الگــوریتم فــرا ابتکــاری توانســتیم بــا طبقــه بنــدي بــه ســه الگــوریتم پــردازش اطلاعات دیتـا و پـردازش درخواسـت و پـردازش پاسـخ دریـافتی از شـبکه بـا اسـتفاده از درخـت تصـمیم یـک چهـارچوب مناسـبی بسـازیم و در کنـار آن بتـوانیم بـا طبقــه بنــدی کـردن اسـکریپت هـا بتـوانیم یـک خروجــی مناسـب جهـت نگاشـت شــبکه بدسـت بیاوریم بسـیاری از دسـتگاه هـا ممکـن هسـت بـه روشـی از اسـکن کـردن حسـاس باشـند و آن را بـلاک کننـد بنـابراین بایـد از در کنار درخت تصمیم این قابلیت ایجاد شد که بتوانیم با درک رویکرد سیستم مطابق با آن سازگار رفتار کنیم.

در الگـوریتم مطـابق بـا مـاتریس تصـمیم پرامتـی بـرای نگاشـت شـبکه اسـتفاده شـد تـا بتـوانیم بـر اسـاس مـدت زمـان دریـافتی امتیاز دهی به بسته ها برای تشـخیص بهتـرین مسـیر و همچنـین نـوع عملگرکـه بـر اسـاس گـره هـای پـر کـاربرد یـا کوتـاه تـرین مسیر یا طولانی ترین مسیر یـا سـریع تـرین مسـیر بـوده تقسـیم بنـدی داشـته باشـیم و بـرای اینکـار بایـد ازغیـر رتبـه ای سـاخت مـاتریس تصـمیم و بهتـرین گـره را بدسـت آورد کـه علـت اسـتفاده از ایـن روش بـرای بدسـت آوردن توصـیف و تفسـیر از عملکـرد شبکه ما می باشد .

#### **-10 مراجع**

- [1] K. Mishra and A. Kumar, "Performance-based Comparative Analysis of Open Source Vulnerability Testing Tools for Web Database Applications," 2020 11th International Conference on Computing, Communication and Networking Technologies (ICCCNT), 2020, pp. 1-5, doi: 10.1109/ICCCNT49239.2020.9225324.
- [2] ASABERE, Eunice Domfeh; PANFORD, Joseph Kobina; HAYFRON-ACQUAH, James Ben. Comparative Analysis Of Convergence Times Between OSPF, EIGRP, IS-IS and BGP Routing Protocols in a Network. International Journal of Computer Science and Information Security (IJCSIS), 2017, 15.12: 225.
- [3] Automatic Inference of Environment Dependencies for Python Code Snippets , Eric Horton, Chris Parnin , NC State University , Raleigh, NC, USA
- [4] BODENHEIM, Roland, et al. Evaluation of the ability of the Shodan search engine to identify Internet-facing industrial control devices. International Journal of Critical Infrastructure Protection, 2014, 7.2: 114-123.
- [5] Chen, Chen, et al. "TARANET: Traffic-analysis resistant anonymity at the network layer." 2018 IEEE European Symposium on Security and Privacy (EuroS&P). IEEE, 2018.

**<sup>.</sup>** جستجوگر 5 2

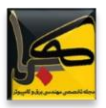

- [6] Dall'Asta, Luca, et al. "Exploring networks with traceroute-like probes: Theory and simulations." Theoretical Computer Science 355.1 (2006): 6- 24.
- [7] DOSHI, Mr Abhishek; SHARMA, Priyanka. Digital Forensics Analysis for Network Related Data. 2020.
- [8] Ganzinger, Matthias, William J. Hymas, and Thomas Schutt. "Securing broadcast based ad hoc routing protocols." Fifth Annual IEEE International Conference on Pervasive Computing and Communications Workshops (PerComW'07). IEEE, 2007
- [9] GHOURABI, Abdallah; ABBES, Tarek; BOUHOULA, Adel. Honeypot for routing protocols protection. In: 2009 Fourth International Conference on Risks and Security of Internet and Systems (CRiSIS 2009). IEEE, 2009. p. 127-130.
- [10] Goldschlag, David, Michael Reed, and Paul Syverson. "Onion routing." Communications of the ACM 42.2 (1999): 39-41
- [11] https://docs.python-requests.org/en/latest
- [12] <https://nmap.readthedocs.io/en/latest/nmap.html> for scan syn/ack
- [13] https://rawsocket-python.readthedocs.io/en/latest/
- [14]IZHAR, Mohd; SHAHID, Mohd; SINGH, V. R. Network Security Vulnerabilit Heading for Malicious Attack
- [15]J. Mirkovic and E. Kissel, "Comparative Evaluation of Spoofing Defenses," in IEEE Transactions on Dependable and Secure Computing, vol. 8, no. 2, pp. 218-232, March-April 2011, doi: 10.1109/TDSC.2009.
- [16] Luckie, Matthew, Young Hyun, and Bradley Huffaker. "Traceroute probe method and forward IP path inference." Proceedings of the 8th ACM SIGCOMM conference on Internet measurement. 2008.
- [17] MASRUROH, Siti Ummi, et al. Performance evaluation of routing protocol RIPv2, OSPF, EIGRP with BGP. In: 2017 International Conference on Innovative and Creative Information Technology (ICITech). IEEE, 2017. p. 1-7
- [18] N. A. Noureldien and M. O. Hussein, "Block Spoofed Packets at Source (BSPS): A method for detecting and preventing all types of spoofed source IP packets and SYN flooding packets at source: A theoretical framework," 2009 Second International Conference on the Applications of Digital Information and Web Technologies, 2009, pp. 579-583, doi: 10.1109/ICADIWT.2009.5273927.
- [19] Network Based Packet Watermarking using TCP/IP Protocol Suite Maitrik K. Shah, Samir B. Patel
- [20] Network packet manipulation with Scapy. Hack.lu, October 15, 2005
- [21] O. Ojagbule, H. Wimmer and R. J. Haddad, "Vulnerability Analysis of Content
- [22] Management Systems to SQL Injection Using SQLMAP," SoutheastCon 2018, 2018, pp. 1-7, doi: 10.1109/SECON.2018.8479130.
- [23] Packet generation and network based attacks with Scapy CanSecWest/core05, May 4-6, 2005
- [24] Petr Stepanov , Galina Nikonova :Attack on the Address Resolution Protocol
- [25] R. R. S, R. R, M. Moharir and S. G, "SCAPY- A powerful interactive packet
- [26]manipulation program," 2018 International Conference on Networking, Embedded and Wireless Systems (ICNEWS), 2018, pp. 1-5, doi: 10.1109/ICNEWS.2018.8903954.
- [27]R. S. Dewar, "The "triptych of cyber security": A classifi cation of active cyber defence," 2014 6th International Conference On Cyber Conflict (CyCon 2014), 2014, pp. 7-21, doi: 10.1109/CYCON.2014.6916392
- [28]Rahman, Ashiqur, et al. "Advanced network scanning." American Journal of Engineering Research (AJER) 5.6 (2016): 38-42.
- [29] S. Branigan, H. Burch, B. Cheswick and F. Wojcik, "What can you do with Traceroute?," in IEEE Internet Computing, vol. 5, no. 5, pp. 96-, Sept.- Oct. 2001, doi: 10.1109/4236.957902.
- [30] Scapy document Built with Sphinx in scapy.readthedocs.io Philippe Biondi 2022
- [31] Scapy–A Python Tool For Security Testing , Shipra Bansal and Nitin Bansal Department of Computer Applications, Lovely Professional University, Jalandhar, India
- [32] Shah, Mujahid, et al. "Penetration testing active reconnaissance phase–optimized port scanning with nmap tool." 2019 2nd International Conference on Computing, Mathematics and Engineering Technologies (iCoMET). IEEE, 2019
- [33] TAKAHASHI, Ryo; TASHIRO, Keiji; HIKIHARA, Takashi. روتر, for power packet distribution network: Design and experimental verification. IEEE Transactions on Smart Grid, 2015, 6.2: 618-626.
- [34] TAL, Oded; KNIGHT, Scott; DEAN, Tom. Syntax-based Vulnerability Testing of Frame-based Network Protocols. In: PST. 2004. p. 155-160.
- [35]WAN, Tao. Securing routing protocols through information corroboration. 2006. PhD Thesis. Carleton University.
- [36] Y. Ishikawa, N. Yamai, K. Okayama and M. Nakamura, "An Identification Method of PCs behind NAT Router with Proxy Authentication on HTTP Communication," 2011 IEEE/IPSJ International Symposium on Applications and the Internet, 2011, pp. 445-450, doi: 10.1109/SAINT.2011.83.

Enhanced Internet و Routing Protocolو Routing Information Protocolو Routing Information Protocolو Routing Protocolو Routing Information Protocolو Routing Open Shortest Path First و Protocolو Ch Protocol Routing Gateway با استفاده از شبیه ساز Modeler OPNET علی اکبر اله دانه , پیام کیافر , ۱۳۹۵

[ ۲ ] [ پورنقدی. پدافند غیرعامل و بررسی تهدیدات نظم و امنیت در فضای سایبری. *فصلنامه دانش انتظامی کردستان* ,10.۴, 3.11: 83-10.<del>۴</del>

- ]3[ پوروهاب; مهران; ابراهیمی آتانی. بهرهگیری از Knocking-Port بعنوان اولین الیه دفاعی در استراتژی دفاع در عمق با استفاده ترکیبی از ویژگیهای پروتکل کنترل پیامهای اینترنتی، آدرس اینترنتی و تونل زنی .پدافند الکترونیکی و سایبری2۰۱۵
	- ]4[ کافی سعید. شاخص های دفاعی امنیتی فضای سایبری زیرساخت های حیاتی و حساس جمهوری اسالمی ایران مبتنی بر رویکردهای پدافند غیرعامل۱۳۹۷.
		- ]5[ شبکه های کامپیوتری رویکرد باال به پایین جیمز کوروس . کیت راس مترجم احسان ملکیان . علیرضا زارع پور محمد گنجی چاپ سوم سال ۹۶

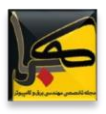

# **فصلنامه تخصصی مهندسی برق و کامپیوتر- کهربا شماره -41 پاییز 1402**

- ]6[ مهدی نژاد حسنعلی; رضایی ناصر. طراحی ساختاری و شبیه سازی انتقال بسته های IP از طریق ATM به روش.NHRP
	- ]7[ نام کتاب : بررسی روتینگ پروتکل ها در شبکه های کامپیوتری ناشر طاهره پراداد۱۳۹۸